## **ex ShowView**

## **automatically create ShowView-Codes**

With this ex ShowView XTension you can create ShowView codes automatically. If the TV program changes, the ShowView codes will be updated. To create ShowView codes you must have a GemStar license.

This XTension is customized to the customer's specific requirements.

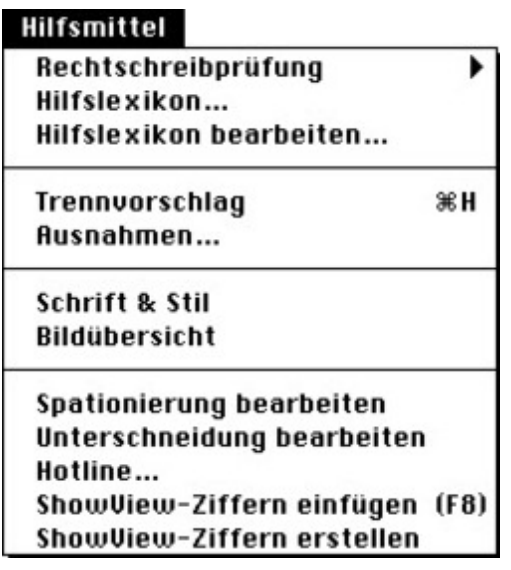

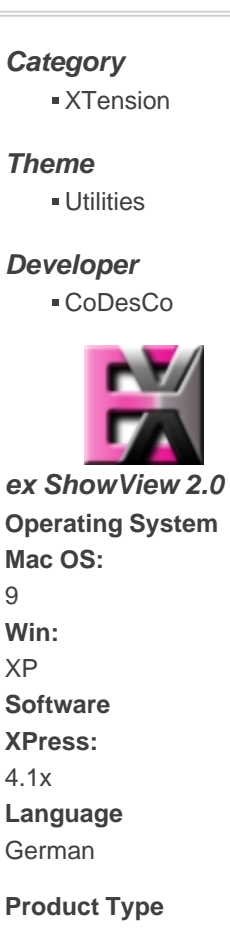

Full Version, Demoversion (available on request)

**Delivery Form**

**Status** Product available

**Price (Full Version)** auf Anfrage € net

Request Proposal